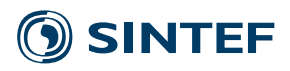

# Status Report

## **SINTEX**

Address: www.sintef.no Enterprise Number:

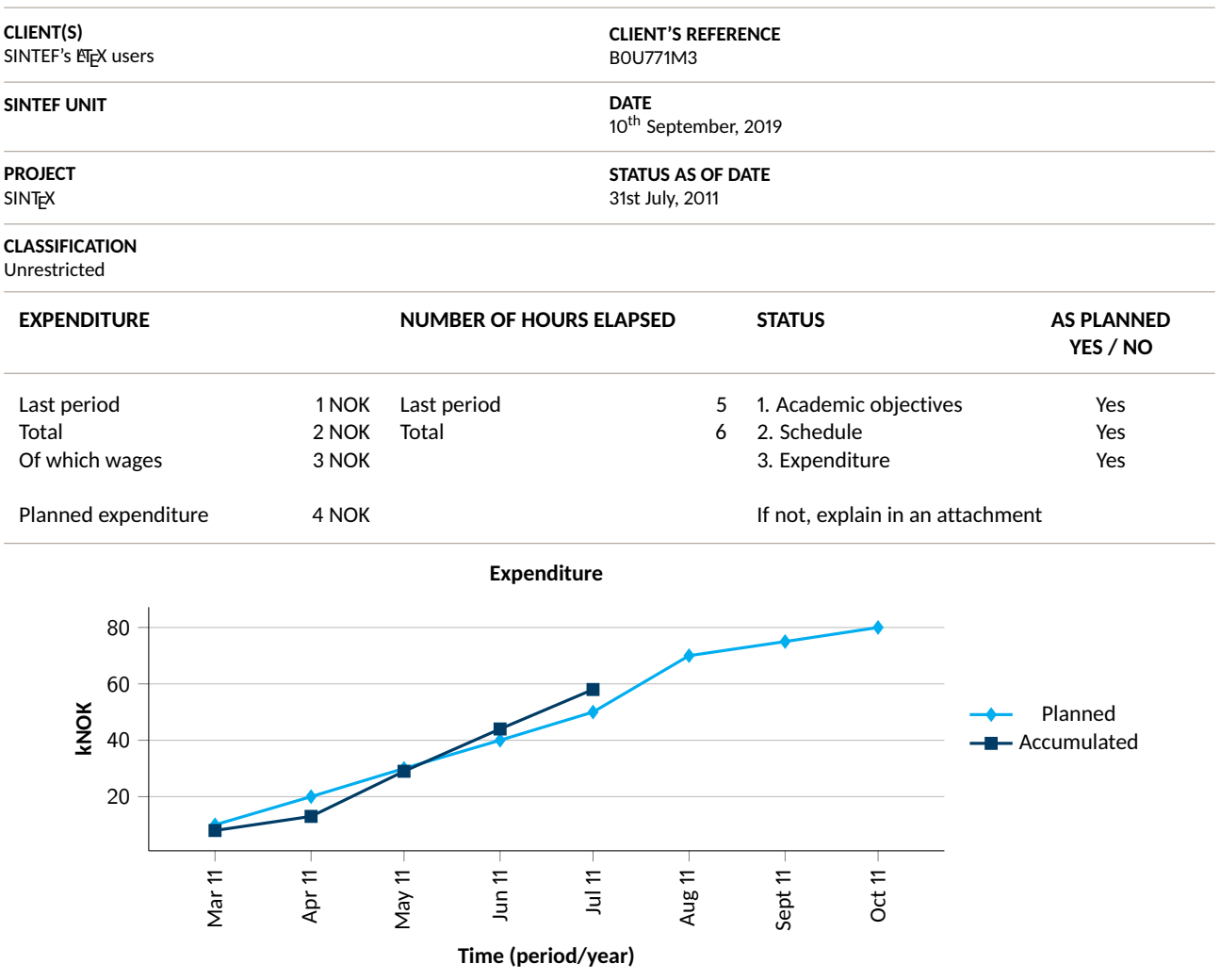

**PROJECT MANAGER** Federico Zenith

**APPROVED BY** Hopefully you users  $\ddot{\smile}$ 

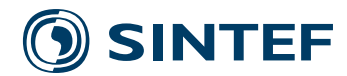

### **1 Minimum example**

```
\documentclass{sintefstatus}
\begin{document}
\frontmatter
Hello world!
\end{document}
```
Use \frontmatter to set up the first page.

### **2 Progress in the last period**

This new ETEX class for SINTEF status reports was produced. This is also supposed to be compiled with XeLTEX or LuaLTEX, due to the presence of SINTEF font specifications.

Most commands to set the fields in the start page will be shown in the PDF when compiling the document without them, so just compile and read if you are not sure.

### **3 Deviations from the plan**

The only non-self-explaining commands are those for the budget plots. In order to set the data, you need to use the \plannedexpenditures and \accumulatedexpenditures commands. These take a list of coordinates (x for dates, y for thousands of crowns<sup>1</sup>). The data is input as follows:

```
\plannedexpenditures{
```

```
(2011-03-01, 10)
        (2011-04-01, 20)
        (2011-05-01, 30)
        (2011-06-01, 40)
        (2011-07-01, 50)
        (2011-08-01, 70)
        (2011-09-01, 75)
        (2011-10-01, 80) }
\accumulatedexpenditures{
            (2011-03-01, 8)
            (2011-04-01, 13)
            (2011-05-01, 29)
            (2011-06-01, 44)
            (2011-07-01, 58) }
```
There is nothing wrong with putting the data points on the same line inside the braces, though I prefer them stacked so I can look them up more easily.

If you need to report your budget progress in another currency, you can use the  $\curlywedge$  currency command; typically, you will type \currency{€}.

#### **4 Plan for the next period**

Please report any errors, improvements or suggestions either to me directly or on eRoom.

 $1$ The original Word template used plain crowns, but it looks ugly and silly to have so many 000 on the ordinate axis, plus it is not very readable. I will change it back the day someone actually comes to me and proves me they have a project with a budget of less than 1000 crowns.